## **IDENTIFICACION DE ESTADOS DE TRÁMITES Y POSIBLE GESTION A REALIZAR**

#### **CASO 1**

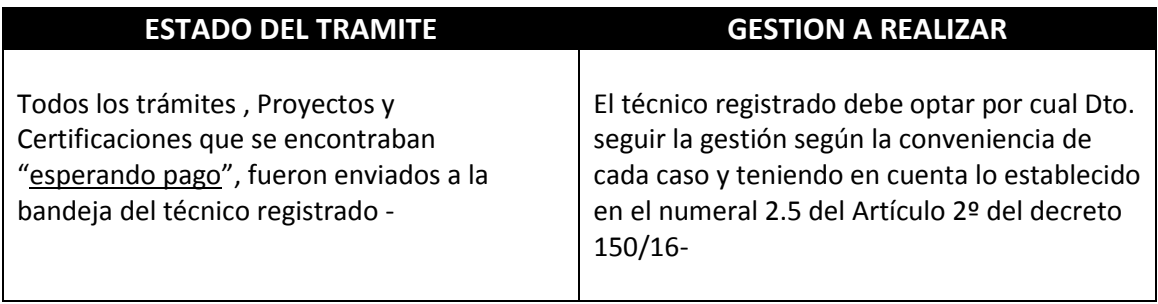

## **CASO 2**

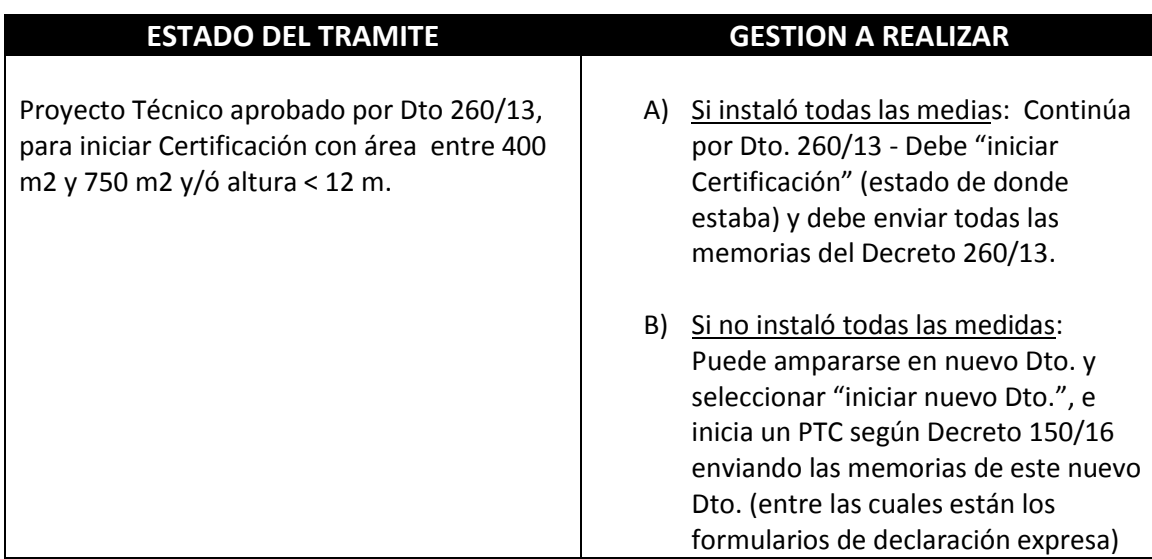

## **CASO 3**

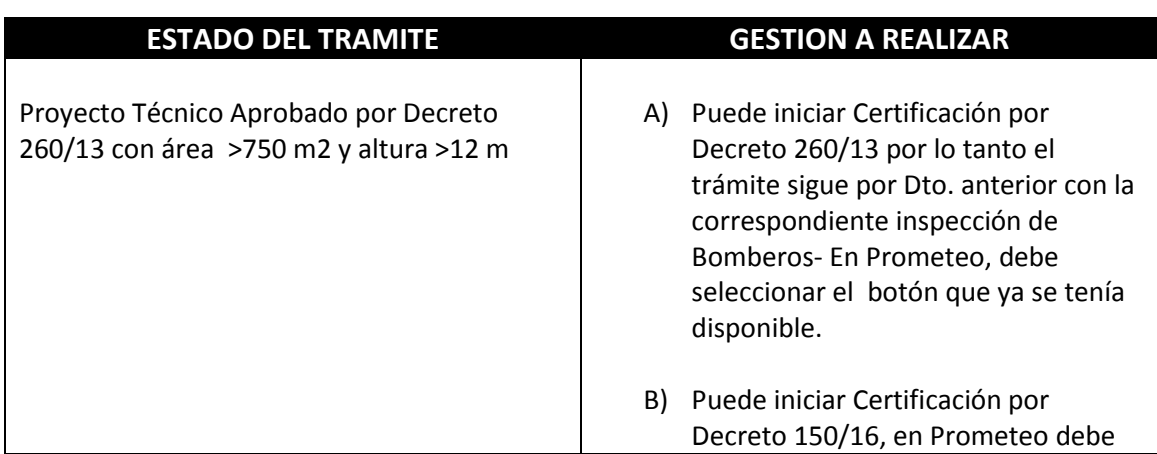

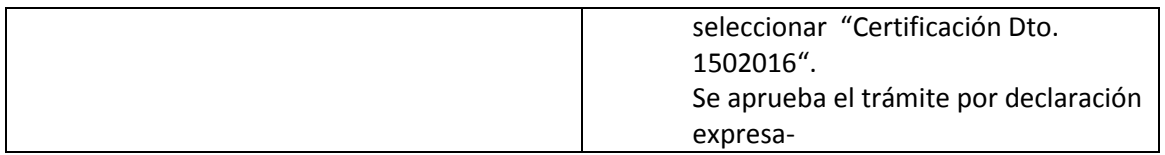

# **CASO 4**

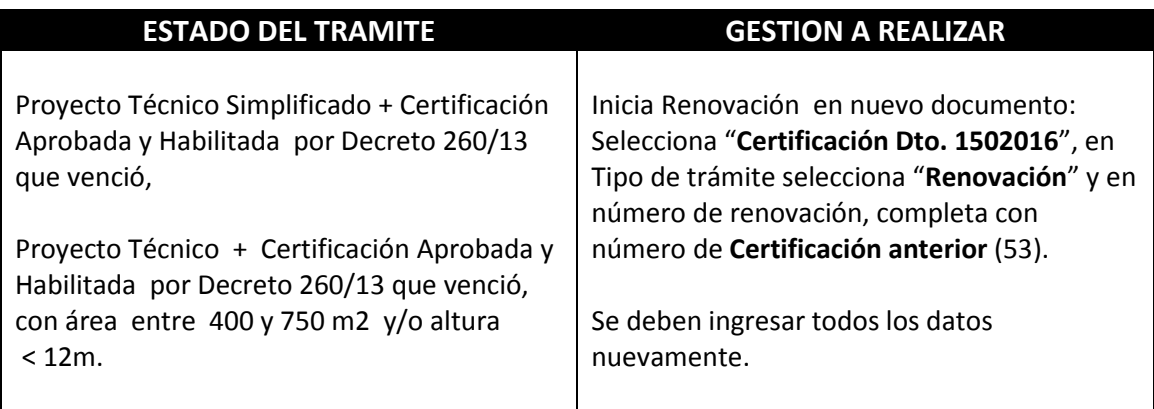

## **CASO 5**

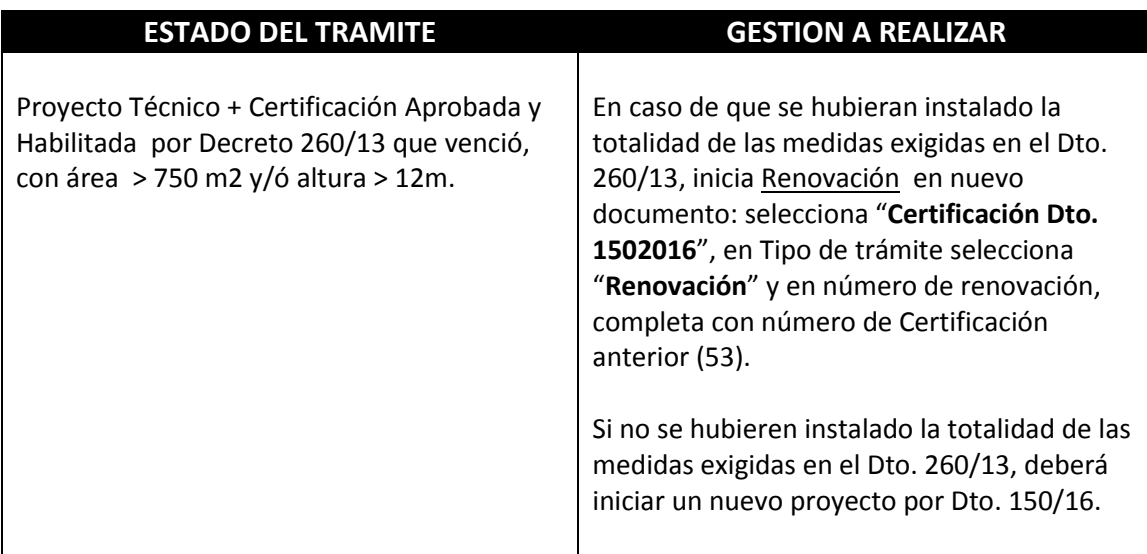

## **CASO 6**

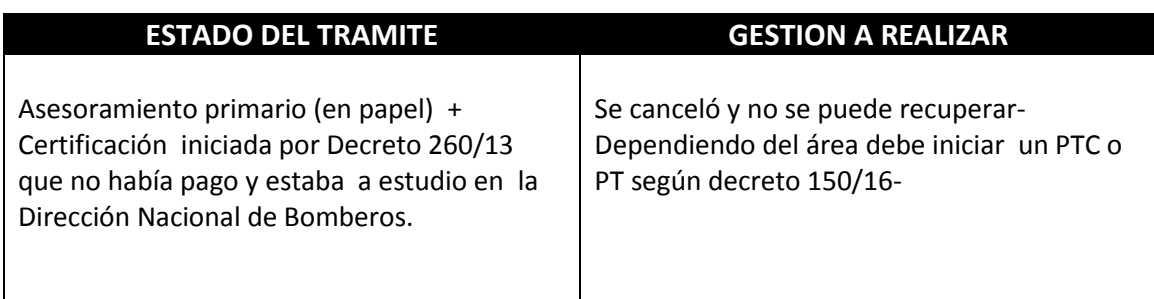

#### **CONSIDERACIONES GENERALES**:

1) **Documentación:** en todos los trámites que se inician por decreto 150/16 se deberán remitir además de todos los documentos escaneados que se enviaban, los formularios de declaración expresa F1A, F1B, F2A, ó F2B, según el siguiente cuadro:

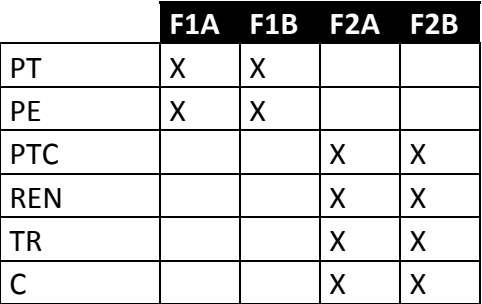

**2) Certificado de vigencia:** no se expide más el certificado de Habilitación en formato papel; el estado del trámite se verificará vía web.